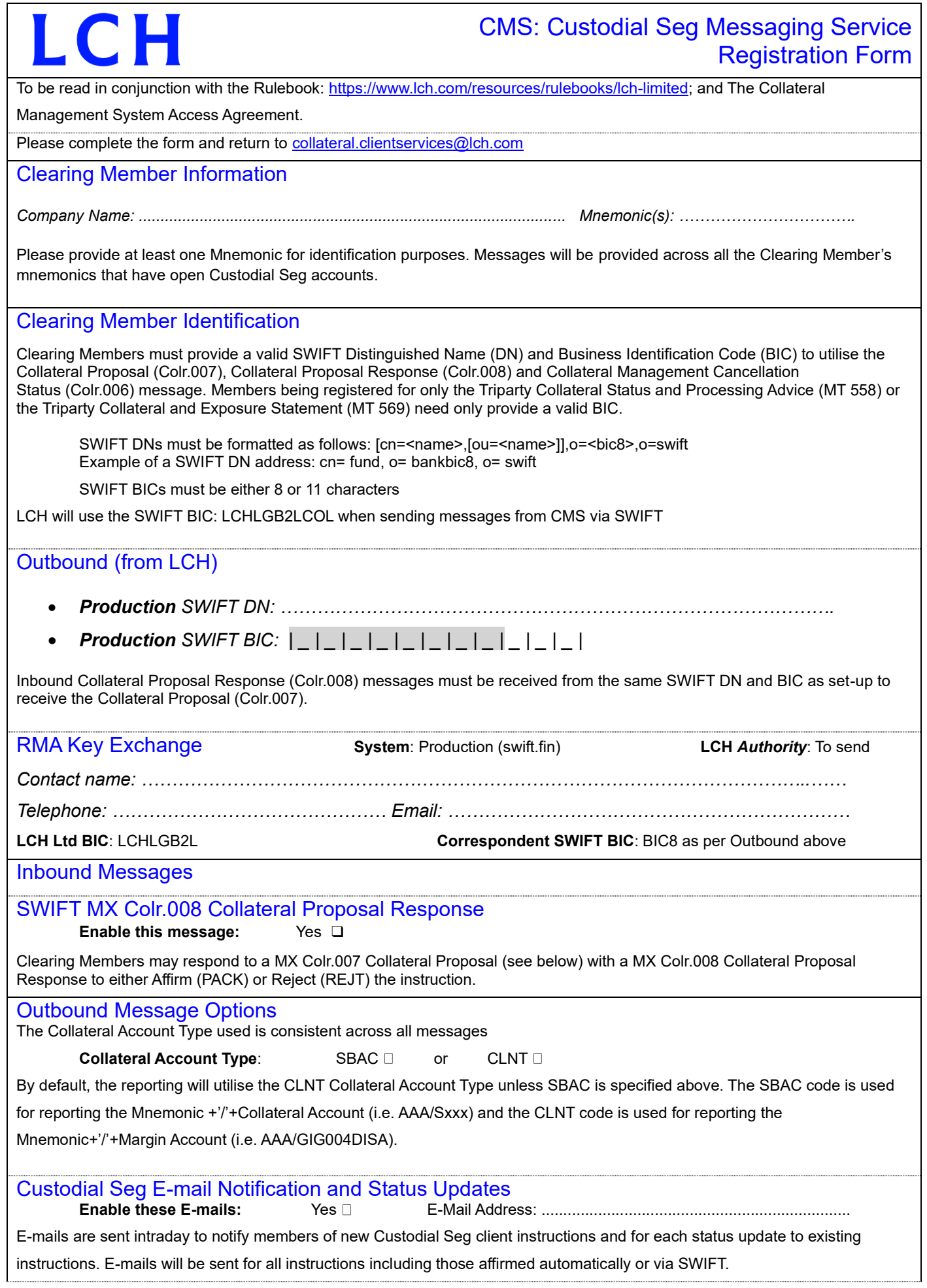

## CMS: Standard Messaging Service Registration Form

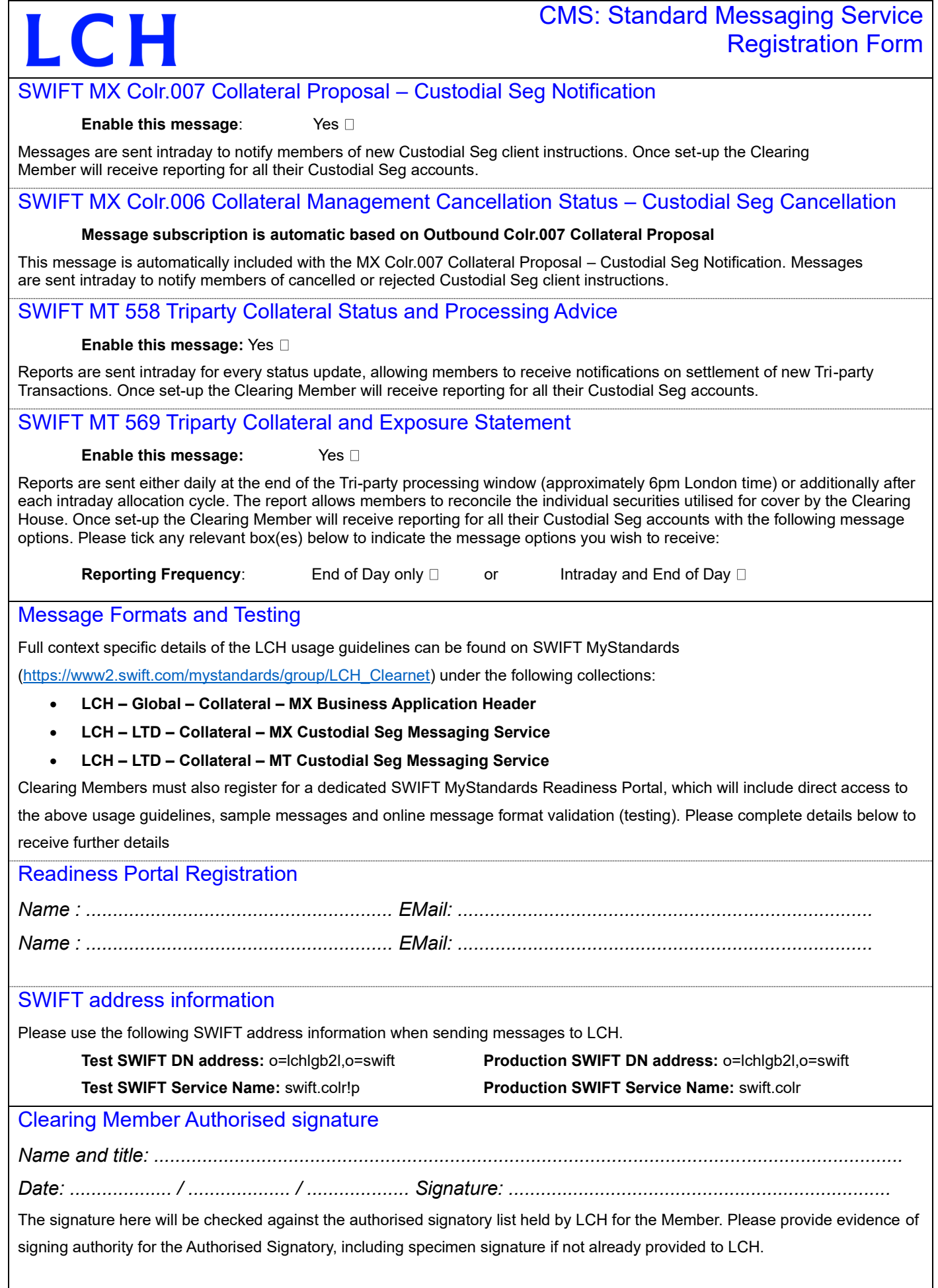

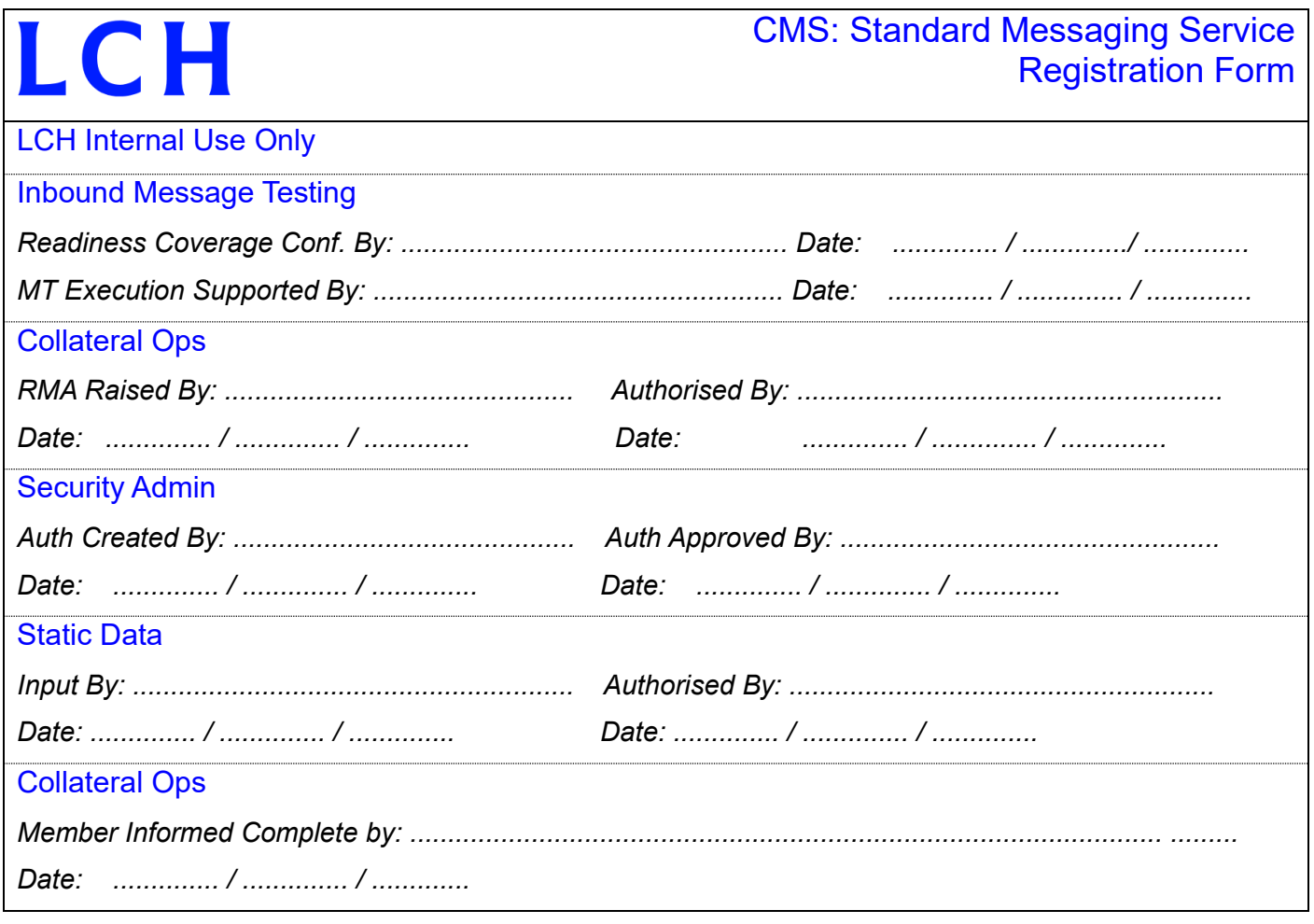